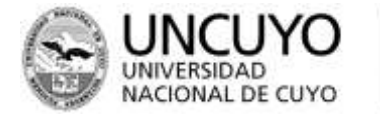

# ESCUELA DE COMERCIO MARTÍN ZAPATA - UNCUYO **PROGRAMA ANUAL 2018**

**ORIENTACIÓN:** Todas **CICLO LECTIVO: 2018 NOMBRE DEL ESPACIO CURRICULAR:** EDUCACIÓN TECNOLÓGICA I **ÁREA: Tecnología AÑO**: 2018 **FORMATO: Asignatura-Taller CICLO:** 2018 **CURSO/S:**  $1^{\circ}1^{\circ}$  a  $1^{\circ}8^{\circ}$  **TURNO:** Tarde **PROFESORES A CARGO:** Lagiglia, Salvador, Romani, Carolina, Mayone Daniel **HORAS SEMANALES:** 2

## **CAPACIDADES**

- Reconocer función y funcionalidad de los sistemas informáticos.
- Identificar componentes de los distintos sistemas informáticos.
- Incorporar las nuevas tecnologías de la información en la educación.
- Utilizar la herramienta informática como un recurso para el trabajo cooperativo/colaborativo
- Emplear los recursos del procesador de textos para la realización de documentos para producir, modificar y comunicar información
- Diseñar presentaciones con el software correspondiente
- Manejar los servicios de Internet.
- Seleccionar la información obtenida en Internet para elaborar diferentes documentos
- Utilizar los diferentes servicios online (aula virtual, blogs, foros, correos electrónicos, etc).
- Utilizar la planilla de cálculo como herramienta de elaboración de información numérica a través de las distintas operaciones (matemáticas y lógicas) y representaciones gráficas.
- Utilizar la planilla como base de datos
- Desarrollar actitudes, valores y conocimientos que les permitan evaluar el uso de tecnologías apropiadas.
- Asumir una actitud crítica y ética sobre la información a la que se accede

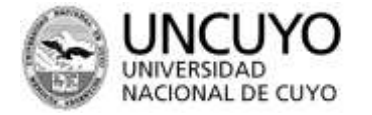

ECMZ ESCUELA DE COMERCIO MARTÍN ZAPATA

#### **APRENDIZAJES**

#### **UNIDAD I: INTRODUCCIÓN A LAS TIC**

**-** Reconocimiento de la tecnología como generadora de respuestas a las necesidades de hombre.

Comprensión y diferenciación del accionar de la ciencia, la técnica y la tecnología y sus interrelaciones.

-Definición de TICs. Clasificación de Tecnologías de la información y la comunicación.

-Conocimiento de las funciones básicas del hardware de una computadora:

- Identificación de las partes de una computadora personal (CPU, disco duro, dispositivos de entrada y salida, tipos de memoria)

-Encendido y apagado de la computadora y sus periféricos como: impresora, parlantes etc.

-Uso del sistema operativo para gestionar carpetas y archivos (crea, nombra, renombra, mueve, copia, borra y mueve) -Reconocimiento de íconos y su funcionalidad. Papelera, carpeta, disco duro, aplicaciones, impresora.

-Software de base y de aplicación. Reconocimiento y Aplicación del Sistema Operativo.

### **UNIDAD II: CONOCIMIENTO Y UTILIZACIÓN DEL PROCESADOR DE TEXTOS Y DE SOFTWARE DE PRESENTACIÓN.**

-Elaboración de documentos de óptima calidad.

-Identificación de íconos que facilitan las tareas del procesador.

-Recuperación de textos desde distintos soportes de almacenamiento.

-Uso del procesador de textos para buscar, organizar, conservar, recuperar, expresar, producir.

-Manejo de los recursos del procesador de textos como tablas, gráficos, cuadros e imágenes dentro de un documento.

- Aplicación de edición básica de textos: Formato de carácter. Formato de párrafos.

-Uso de elementos paratextuales

-Aplicación de ortografía y autocorrección

-Almacenamiento de documentos.

-Uso y manejo de impresión.

-Uso de programas para la elaboración de presentaciones, esto supone:

-Manejo de software de presentación para comunicar información de manera efectiva

-Uso de los diversos recursos tecnológicos en las presentaciones como: creación de diapositivas, diseños,

textos, imágenes, hipervínculos, animaciones, sonido, transiciones y otros que permitan un mayor impacto en el mensaje que se quiere transmitir.

-Movimiento de texto, objetos e imágenes entre y dentro un documento.

#### **UNIDAD III: MANEJO DE LA PLANILLA ELECTRÓNICA**

-Uso de la planilla de cálculo reconociendo Hoja de cálculo. Celdas y bloques. Formato de celdas: número, alineación, fuente, bordes y tramas. Impresión.

-Organización de tipos de datos: texto y numéricos para contabilidad, investigación científica, recopilación de datos estadísticos.

-Generación y aplicación de funciones matemáticas y lógicas utilizando fórmulas básicas.

-Desarrollo de cálculos con datos numéricos, presentándolos de diferentes formas e incluyendo gráficos o informes.

-Desarrollo de cálculos en tiempos muy cortos y manejo de grandes volúmenes de datos.

-Elaboración y edición de tipos de gráficos, distintos usos.

-Visualización e interpretación de valores a través de gráficos.

-Uso de la planilla de cálculo como base de datos

- Reconocimiento de las ventajas que ofrece la planilla de cálculo como base de datos

-Ordenamiento de los datos de una lista

-Uso de filtro de datos dentro de una lista. Combinación y división de celda.

#### **UNIDAD IV: UTILIZACIÓN DE HERRAMIENTAS DE INTERNET**

-Conocimiento sobre el origen de Internet como medio de comunicación y sus principales servicios.

-Uso de navegadores y buscadores: tipos y funcionalidad en Internet para la búsqueda de la información.

-Uso de la información textual y gráfica obtenida de Internet para la presentación de distintos tipos de documentos.

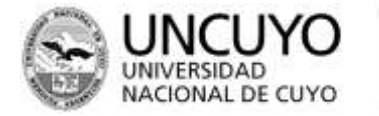

ECMZ ESCUELA DE COMERCIO MARTÍN ZAPATA

- Creación e interpretación de una dirección electrónica.
- -Mantenimiento de una cuenta de correo electrónico para el envío y recepción de mensaje electrónicos.
- -Uso de diversas herramientas de comunicación y mensajería a través de Internet (chats, foros, Messenger)
- -Diseño y publicación de información en la red Internet utilizando diferentes formatos (páginas Web, foros).

#### **UNIDAD V: REFLEXIÓN SOBRE LAS TECNOLOGÍAS DE LA INFORMACIÓN Y LA COMUNICACIÓN COMO PROCESO SOCIOCULTURAL**

-Identificación de las potencialidades de las TIC en el desarrollo sociocultural en distintos ámbitos; como por ejemplo: la educación, la comunicación o la producción y su relación con las nuevas prácticas sociales que se generan a partir de las posibilidades de acceso a la red que ellas brindan.

-Reconocimiento del papel de la mediación técnica de estas tecnologías en la transmisión de la información a distancia, su relación con las interdependencias de la sociedad contemporánea y la posibilidad de integrar contextossocioculturales distantes.

-Identificación de las relaciones entre: el aumento de la capacidad técnica para comunicar a distancias cada vez mayores, y el aumento de la eficiencia que permite transmitir gran cantidad de información a costos menores y a mayor velocidad.

-Reconocimiento del incremento de la capacidad para almacenar y acceder a fuentes de información, con sus consecuentes potencialidades para el desarrollo del conocimiento y el contraste con el aumento de las desigualdades educativas entre las sociedades.

-Reconocimiento de las consecuencias obtenidas por un mal uso de las TIC en la salud de las personas.

### **CONDICIONES DE APROBACIÓN**

- En condición de Alumno regular, la aprobación del Espacio se rige por la Normativa Vigente.
	- En caso de rendir en las Mesas de Diciembre y Febrero-Marzo:
		- El examen es oral, y a programa abierto, lo cual significa que el alumno será interrogado por un tribunal examinador compuesto por tres profesores, sobre cualquiera de los temas del presente programa que hayan sido desarrollados en clase.
		- Presentar carpeta completa en perfectas condiciones, incluyendo programa y normas de trabajo firmadas.
		- La carpeta del alumno constituirá un 20% de la nota final. De no cumplir con la presentación de la misma este porcentaje será descontado de la calificación final

#### **BIBLIOGRAFÍA Y CIBERGRAFÍA DEL ALUMNO**

Carrasco Ibañez, Patricia y Torres G. G. "*Informática I"*. Editorial Cengage learning. Méjico 2005. Carrasco Ibañez, Patricia y Torres G. G. "*Informática II"*. Editorial Cengage learning. Méjico 2005. Villafuerte, Ghen. "*Informática I"*. Serie Nuevamente. Editorial Santillana. Buenos Aires 2012. Incluye CD interactivo Villafuerte, Ghen. "*Informática II"*. Serie Nuevamente. Editorial Santillana. Buenos Aires 2012. Incluye CD interactivo Villafuerte, Ghen. "*Informática III"*. Serie Nuevamente. Editorial Santillana. Buenos Aires 2012. Incluye CD interactivo Arancibia Omar y Osimani Javier: Alfabetización informática. Proyecto Pedagógico con modalidad a distancia para la terminalidad de estudios EGB y Educación Polimodal EDITEP. EDIUNC.

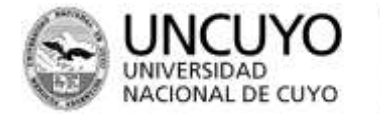

ECMZ ESCUELA DE COMERCIO MARTÍN ZAPATA

CURSO DE OFIMÁTICA."Word, Power Point y Excel". www.aulaclic.com